# **QGIS Application - Bug report #21025 nodata value do not show in properties->information->bands->no-data**

*2019-01-18 04:05 AM - Ivan Ivanov*

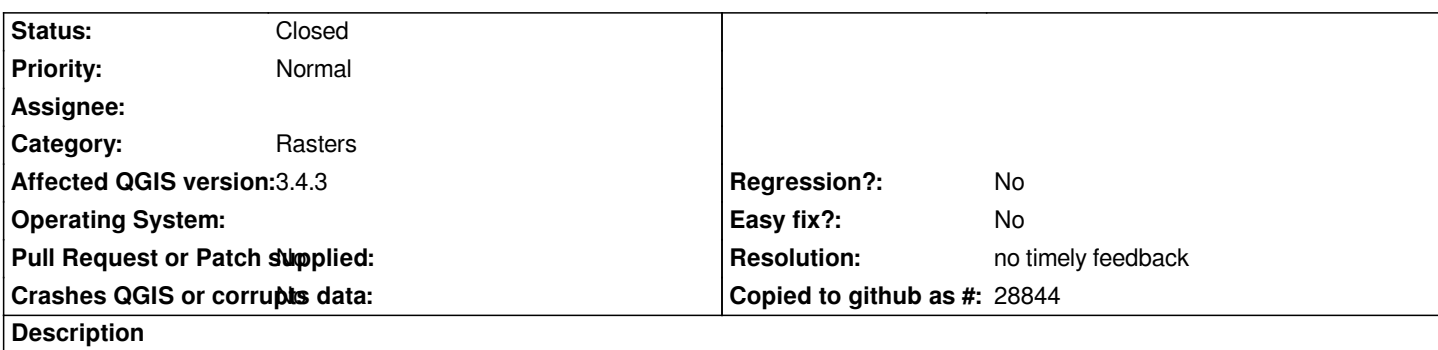

*I have various TIFFs with no-data set to -1, 0, 1, none, but none of them get the data shown in properties->information->bands->no-data.*

#### **History**

## **#1 - 2019-01-18 12:54 PM - Giovanni Manghi**

*- Status changed from Open to Feedback*

*Does gdalinfo report the correct nodata values?*

## **#2 - 2019-01-18 01:59 PM - Ivan Ivanov**

*Yes, gdalinfo shows the proper data.*

#### **#3 - 2019-01-18 03:08 PM - Giovanni Manghi**

*- Subject changed from TIFF files do show N/A nodata value in properties->information->bands->no-data to nodata value do not show in properties->information->bands->no-data*

*Does it show in the equivalent panel in 2.18?*

# **#4 - 2019-01-25 12:15 PM - Alexander Bruy**

*Works fine in master. Can you share test dataset?*

## **#5 - 2019-02-09 11:50 AM - Alexander Bruy**

*- Status changed from Feedback to Closed*

*- Resolution set to no timely feedback*

#### **#6 - 2019-02-09 03:01 PM - Ivan Ivanov**

*Just saw the request for test dataset, sorry for the late response. After the minor release last month, it works fine for me, as well on the master build.*